# **MAREŞAL FEVZİ ÇAKMAK ÇOK PROGRAMLI ANADOLU LİSESİ BİLİŞİM TEKNOLOJİLERİ ALANI VERİTABANI PROGRAMCILIĞI DALI İŞLETMELERDE BECERİ EĞİTİMİ ÇALIŞMA SORULARI**

# **BİLİŞİM TEKNOLOJİLERİNİN TEMELLERİ ÇALIŞMA SORULARI VE CEVAPLARI**

1-Yonga Seti (Chipset) nedir? Kaça ayrılır?

 Yongaseti, anakart üzerinde yer alan bir dizi işlem denetçileridir. Bu denetçiler anakartın üzerindeki bilgi akış trafiğini denetler. Bilgisayarın kalitesi, özellikleri ve hızı üzerinde en önemli etkiye sahip birkaç bileşenden biridir.

Kuzey Köprüsü ve Güney Köprüsü denen 2 yongadan oluşur.

2- İşlemcinin yapısında bulunan birimleri yazınız.

Çekirdek – ALU – Kontrol Birimi – Cache Bellek (Önbellek)

3- OSI katmanlarının sırayla yazınız

Fiziksel- Veri bağı- Ağ - Ulaşım- Oturum-Sunuş-Uygulama katmanı

4- Windows bileşenlerinin ve yüklü programların ayarları aşağıdakilerden hangisinde saklanır? Kayıt defteri(regedit)

5- İşletim sisteminin ayarlarını eski bir tarihteki ayarlarına geri yükleme özelliğine ne nedir? Sistem geri yükleme

- 6- MAC adresi kaç bitten oluşur?
	- 48

# **MOBİL UYGULAMALAR ÇALIŞMA SORULARI VE CEVAPLARI**

- **1.** Dünya üzerinde en çok kullanılan mobil işletim sistemlerinden 5 adet yazınız Android,Apple iOS,Blackberry OS,Windows Phone OS (WP),BADA
- 2. Geliştirdiğiniz mobil uygulamanın gereksinimlere cevap verebilmesi için gerekli olan ölçütlerden 2 adet yazınız. Performans
	- $\overline{\phantom{a}}$  Anlasılabilirlik
	- $\lnot$  Görünüm ve etkileşim (kullanıcı dostu arayüzler)
	- $\neg$  Uygulama güvenliği
	- $\lnot$  Stabilite
	- Gelistirme, test ve bakım süreçleri
	- $\lnot$  Yeni geliştirmelere destek?
	- Kullanılacak platform ve eklenti desteğidir
- **3. Mobil uygulama platformlarından 2 tanesini yazınız.**
	- Yerel (Native)
	- Melex (Hybrid)
	- $\neg$  Uyumlu (Resposive)
	- Çapraz (Cross)
- **4.** iOS için geliştirilen uygulamalarda kullanılan programlama dili aşağıdakilerden hangisidir?

Objective C

**5.** Android bir projenin temel bileşenlerinden 2 adet yazınız. Manifest---Res---Layout---GradleScripts

**6.** Project structure penceresinde projemize kütüphane ekleme menüsü aşağıdakilerden hangisidir---- Dependencies

#### **PROGRAMLAMA TEMELLERİ ÇALIŞMA SORULARI VE CEVAPLARI**

1. Aşağıdaki programın çalışması sonucunda ekranda nasıl sonuç görünür? Yazınız.

```
int x = 20, y = 10, fark, topla;
          x++;
          y--;
         fark = x - y;
         topla = x + y; Console.WriteLine("x ve y sayılarının farkı ve toplamı...{0},{1}",fark,topla);
        Console.ReadKey();
2. Aşağıdaki programın çalışması sonucunda ekranda nasıl sonuç görünür? Yazınız.
     string ad1 = "Mareşal";
          string ad2 = "Fevzi";
          string soyad;
          soyad = "ÇAKMAK"; 
          Console.Write(ad1 + " " + ad2+ " ");
          Console.WriteLine(soyad);
          Console.ReadKey();
\frac{1}{2}<br>
\frac{1}{2}<br>
\frac{1}{2}<br>
\frac{1}{2}<br>
\frac{1}{2}<br>
\frac{1}{2}<br>
\frac{1}{2}<br>
\frac{1}{2}<br>
\frac{1}{2}<br>
\frac{1}{2}<br>
\frac{1}{2}<br>
\frac{1}{2}<br>
\frac{1}{2}<br>
\frac{1}{2}<br>
\frac{1}{2}<br>
\frac{1}{2}<br>
\frac{1}{2}<br>
\frac{1}{2}<br>
\frac{1}{2}<br>
\frac{1}{2}<br>
     int sayi1, sayi2, sayi3;
          Console.Write("1. sayıyı giriniz: ");
          sayi1 = Convert.ToInt32(Console.ReadLine());
          Console.Write("2. sayıyı giriniz: ");
          sayi2 = Convert.ToInt32(Console.ReadLine());
          Console.Write("3. sayıyı giriniz: ");
          sayi3 = Convert.ToInt32(Console.ReadLine());
         if (sayi1 > sayi2 & 8 & sayi1 > sayi3)
         Console.Write("{0} sayısı en büyük sayıdır.", sayi1);
         else if (sayi2 > sayi1 && sayi2 > sayi3)
         Console.Write("{0} sayısı en büyük sayıdır.", sayi2);
         else if (sayi3 >sayi1 \& 8 \& 5 \& 7 >sayi2)
         Console.Write("{0} sayısı en büyük sayıdır..", sayi3);
          else
         Console.Write("{0},{1},{2} sayıları birbirine eşittir..", sayi1, sayi2, sayi3);
          Console.ReadKey();
4. Klavyeden gikilen mesajı istenilen sayıda ekrana yazdıran programı for döngüsü ile yapınız.
     string mesaj;
     int sayi,i;
     Console.WriteLine("Yazdırılacak mesajı giriniz");
     mesaj=Console.ReadLine();
     Console.WriteLine("Mesaj kaç kez yazdırılsın?");
     sayi=Convert.ToInt32(Console.ReadLine());
     for(i = 1; i == sayi; i++)
     {
     Console.WriteLine(mesaj);
     }
     Console.ReadKey();
```
5. Aşağıdaki programın çalışması sonucunda ekranda nasıl sonuç görünür? Yazınız.

```
int i = 1:
  do
  {
   Console.WriteLine(i);
  i = i + 2;
   } while (i <= 10);
Console.ReadKey();
```
# **PAKET PROGRAMLAR ÇALIŞMA SORULARI VE CEVAPLARI**

1- **şekli Excel'de neyi gösterir ?**

Sütun başlıkların

2- **Excel'de simgesinin görevi nedir?**

Topla

**3-** B4+B5+B6+B7 işleminin eşdeğeri hesaplayın?

=Topla(B4:B7)

4- Eğer(E4>70;"Geçti";"Kaldı") işleminin açıklaması nedir?

E4 büyük 70 ise Geçti küçükse kaldı yazar

**5-** TOPLA (A1:A3;A7) formülünün açılımı nedir? a1+a2+a3+A7

**6-**Aşağıdaki tabloya göre not bilgisi verilen öğrencinin;

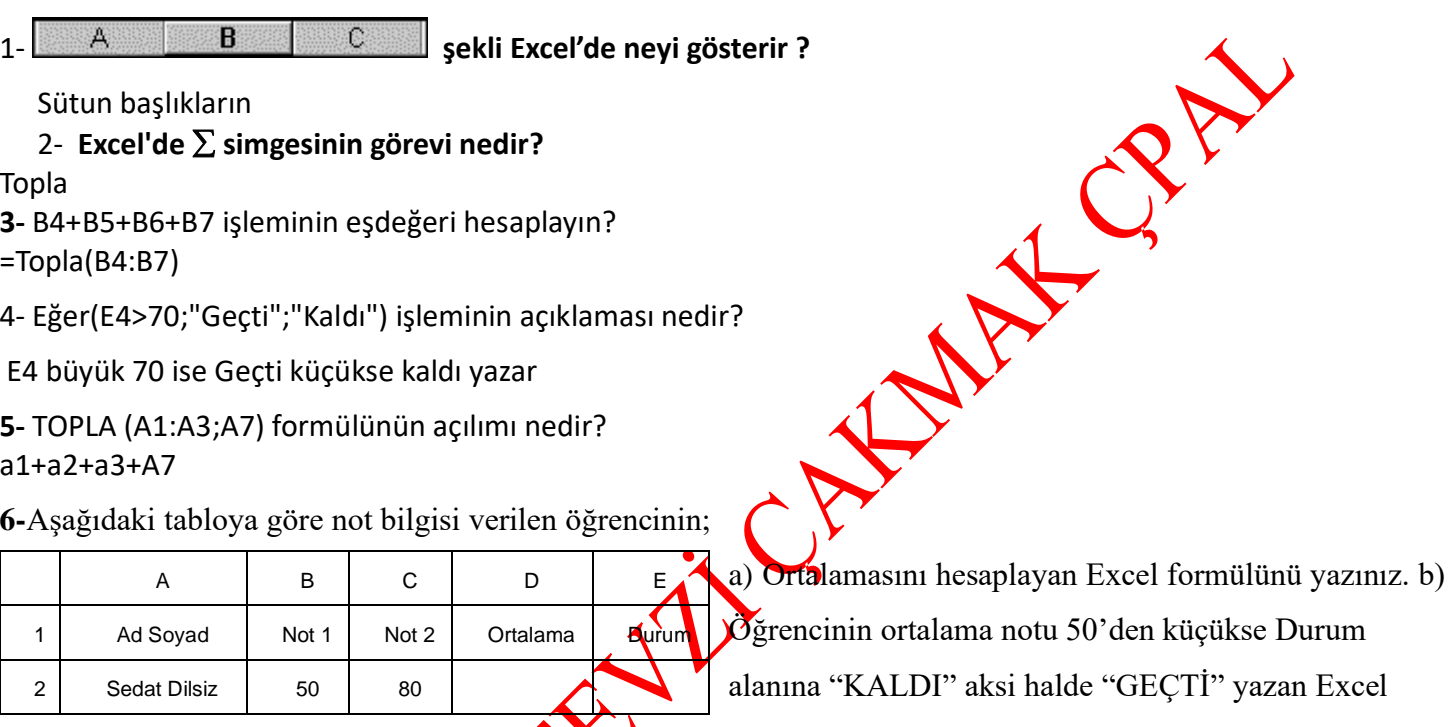

formülünü yazınız.

# **AÇIK KAYNAK İŞLETİM SİSTEMİ ÇALIŞMA SORULARI**

1. İşletim sistemlerinde metin düzenleyicisine ne ad verilir?

Editör

2. Pardüs'teNano editörünü konsole ekranında hangi komut ile açılabilmektedir? Nano

3. KWrite editöründe metnin hepsini seçmek için hangi kısayol tuşu kullanılır.

 $Ctrl + A$ 

4. Hem console ekranında hem KDE masaüstü ortamında çalışan editörün adı nedir? Kate

5. Windows'ta kurulum dosyalarının uzantısı EXE dir. Pardus ta ise nedir? Pisi

6. Pardus'da Windows uygulamalarını çalıştırmak için hangi program açılmalıdır?

Wine

7. Pardus'taconsole ekranında programla ilgili bilgi almak için pisi ……………program\_adi yazılır. Noktalı yere ne yazılmalıdır.

info

8. Pardüs'taconsole ekranında program güncellemek için pisi ……………..program\_adi yazılır. Noktalı yere ne yazılmalıdır.

upgrade

9. Komut satırında imleçten önceki hangi karakter normal kullanıcı içindir?

\$

10. Pardus'daconsole ekranını açmak için hangi kısayol tuşu kullanılır?  $Alt + F2$  11.KWrite editöründe metin kaydetmek için hangi kısayol tuşu kullanılır. Ctrl+S

12. Pardus'da kurulum dosyalarının adına ne ad verilir.

Paket

13. Pardus Türkiye'de hangi kurum tarafından geliştirilmektedir?

**1.** Aşağıdaki C# console programının ekran çıktısı nedir yazınız.

```
NESNE TABANLI PROGRMLAMA ÇALIŞMA SORULARI VE CEVAPLARI<br>
1. Aşağıdaki C# console programının ekran çıktısı nedir yazınız.<br>
static void Main(string[] args)<br>
{<br>
int i;<br>
for (i = 1; i < 6; i++)<br>
{<br>
Console.WriteLine( i );<br>
C
          static void Main(string[] args)
          {
          int i;
          for (i = 1; i < 6; i++){
                       Console.WriteLine( i );
                       }
          Console.ReadLine();
          }
```
Cevap: 1

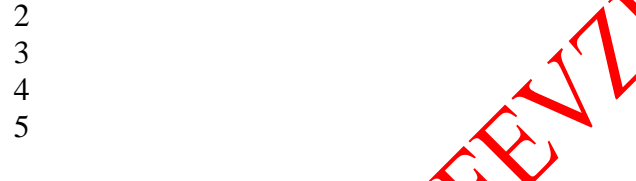

2. 1 den 100 e kadar olan çift sayılan ekrana yazdıran C# console programının kodlarını yazınız. Cevap :

```
int i;
```

```
for (i = 0; i \& it; 10){
         Console. WriteLine( i );
         }
Console<sup>(ReadLine()</sup>:
```
3.Aşağıdaki erişim izinlerini açıklayınız. Public **Private Protected** *internal* 

Cevap :

public : Genel erişim. Bütün sınıflar erişebilir. private: Özel erişim. Sadece tanımlandığı sınıf erişebilir. protected: Korumalı erişim. Tanımlandığı sınıf ve miras alan sınıflar erişebilir. internal: Aynı isim alanındaki diğer sınıflar erişebilir.

4. Visual C# programında personel tablosundaki tüm kayıtların adını (alan adı : adi) büyükten küçüğe doğru ekranda gösteren SQL cümlesini yazınız.

### Cevap :

Select adi from personel order by adi desc

5. Aşağıda verilen kod bloğunda, boş bırakılan kısmı geriye değer döndürmeyen metot ile doldurunuz.

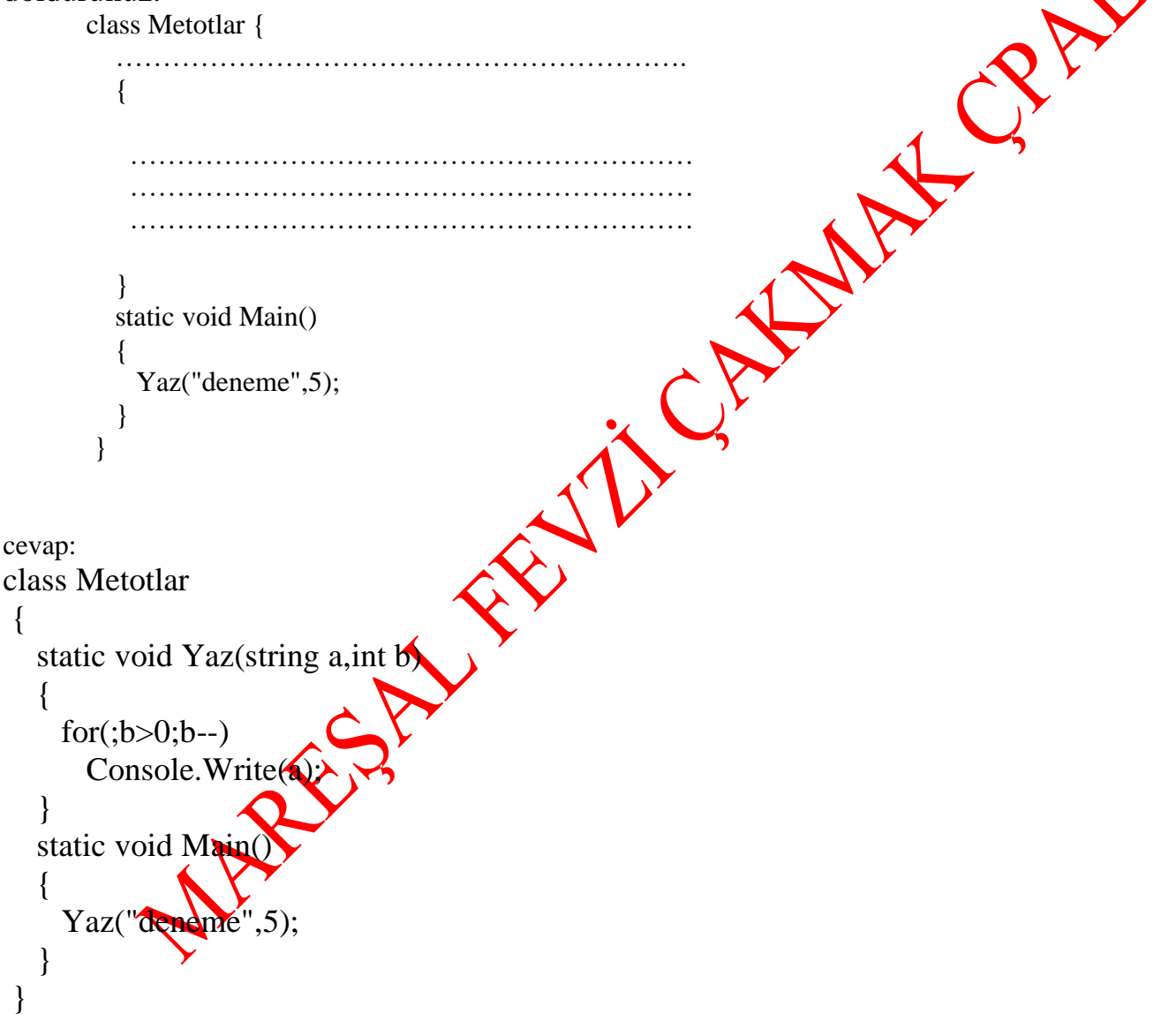

## **VERİTABANI ÇALIŞMA SORULARI VE CEVAPLARI**

#### **1. Birincil anahtar nedir açıklayınız.**

Birincil anahtar, değerleri tablonun tamamında benzersiz olan bir alan veya alan kümesidir. Anahtarın değeri kayıtların tamamına başvurmak için kullanılabilir, çünkü anahtar için her kaydın farklı bir değeri vardır. Her tablonun tek bir birincil anahtarı olabilir.

### **2. Normalizasyon kurallarından 1nf nin özelliklerini açıklayınız.**

- Aynı tablo içinde tekrarlayan kolonlar bulunamaz,
- Her kolonda yalnızca bir değer bulunabilir
- Her satır bir eşsiz anahtarla tanımlanmalıdır (Unique Key Primary Key)

### **3. MySQL ile MS SQL arasındaki farklardan 4 tanesini yazınız?**

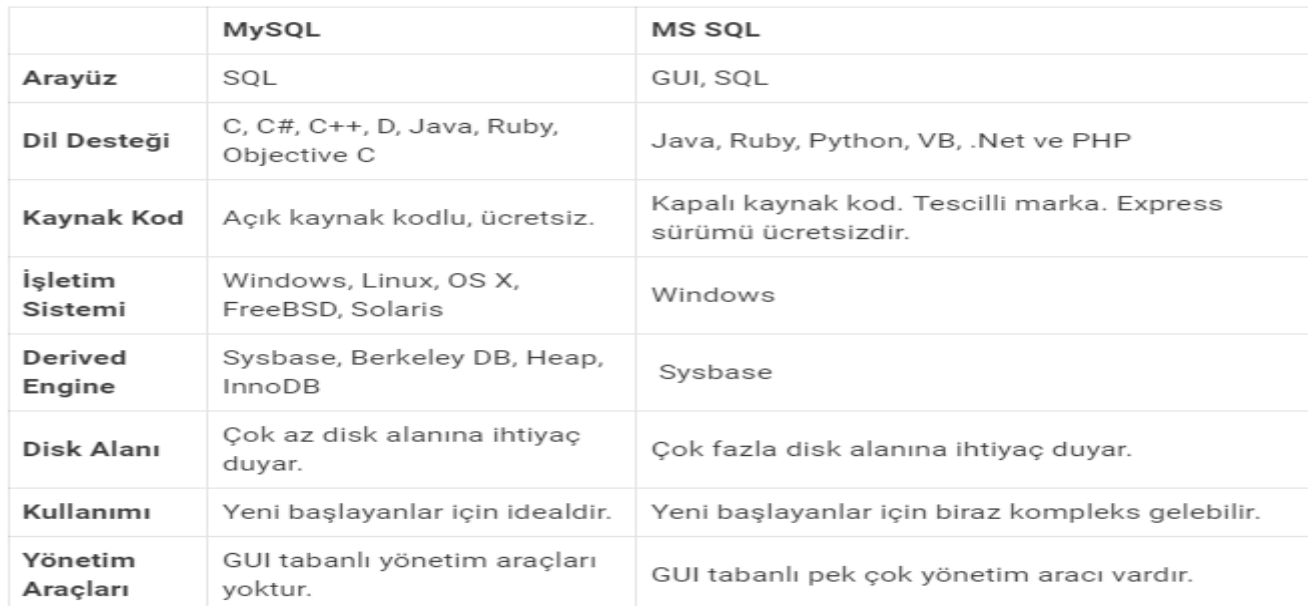

## **4. Aşağıdaki (…………….. ) boşlukları doldurunuz. (20P)**

#### **baglanti = new …………………("Provider=Microsoft.ACE.Oledb.12.0; Data Source=……………..");**

baglanti = new **OleDbConnection**("Provider=Microsoft.ACE.Oledb.12.0; Data Source=**vtrehber.accdb**"); 5. **SQL Server 'da yeni bir kullanıcı nasıl oluşturulur.**

Öncelikle Sql Serverımızı açıyoruz sol kısımda

Security klasörünün altındaki Logins klasörüne New Login e tıklıyoruz.

açılan pencerede SQL Server authentication kısmını seçiyoruz yeni kullanıcı adı ve şifremizi belirliyoruz.

Sol Menüde Server Roles kısmını seçtikten sonra vermek istediğiniz yetkileri seçiyoruz ben tüm yetkileri

veriyorum kullanıcıma ve son olarak OK a tıklıyoruz. ve yeni kullanıcımız oluşturmuş olduk artık yeni kullanıcı

adımızla giriş yapabiliriz.